# **DATA SCIENCE 2** Vorlesung 5 - Warenkorbanalyse

# Prof. Dr. Christian Bockermann

Hochschule Bochum

Wintersemester 2023 / 2024

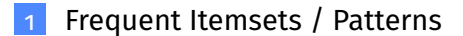

#### 2 [Assoziationsregeln](#page-32-0)

# <span id="page-2-0"></span>**Frequent Itemsets / Patterns**

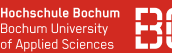

#### **Frequent Itemset Mining sucht häufige Muster**

- Gegeben ist Menge **S** von Symbolen (z.B. Artikel)
- Eingabe ist Menge **X** von Transaktionen (Einkäufe) über **S**

$$
\mathbf{X} = \{ \, x \mid x \subseteq \mathbf{S} \, \}
$$

#### **Ziel:**

- Frage: Welche Symbole tauchen häufig zusammen auf?
- Finde die Muster *p* ∈ P(**S**) die in **X** am häufigsten vorkommen

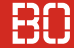

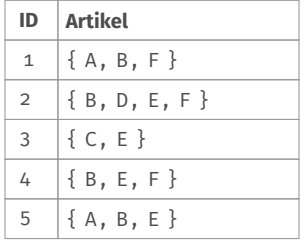

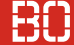

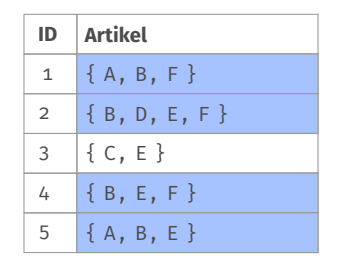

• Artikel B = Muster  $\{B\}$  taucht in 4/5 der Einkäufe auf

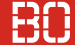

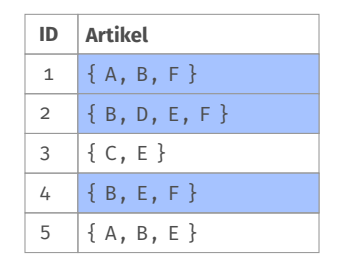

- Artikel B = Muster  $\{B\}$  taucht in 4/5 der Einkäufe auf
- Muster { B, F } taucht in 3/5 aller Einkäufe auf

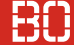

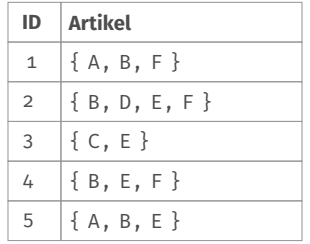

- Artikel B = Muster  $\{B\}$  taucht in 4/5 der Einkäufe auf
- Muster  $\{B, F\}$  taucht in  $3/5$  aller Einkäufe auf

#### **Welche Artikel werden häufig zusammen gekauft?**

#### **Transaktionsdatenbank**

#### Transaktionen für Frequent Pattern Mining werden in Transaktionsdatenbank gespeichert:

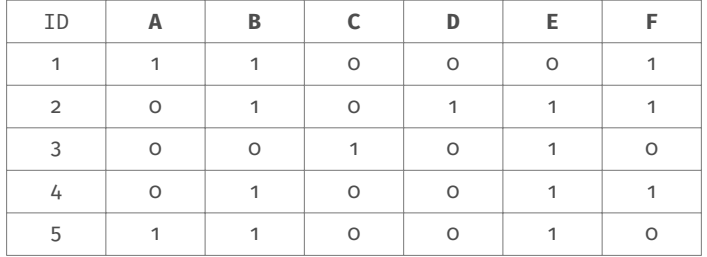

#### **Transaktionsdatenbank**

#### Transaktionen für Frequent Pattern Mining werden in Transaktionsdatenbank gespeichert:

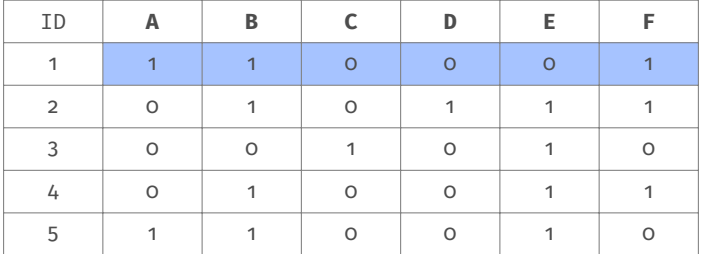

Transaktion  $\mathbf{t}_1 = \{ A B F \}$ 

#### **Transaktionsdatenbank**

#### Transaktionen für Frequent Pattern Mining werden in Transaktionsdatenbank gespeichert:

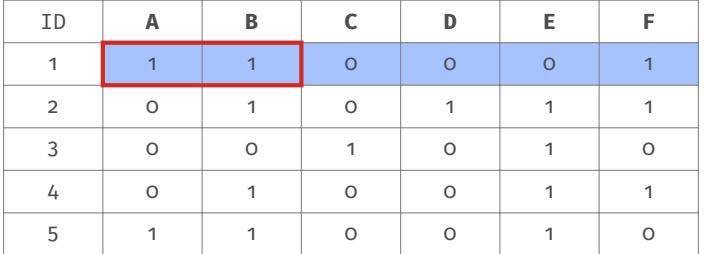

Transaktion  $\mathbf{t}_1 = \{ A \ B \ F \}$ **t**<sub>1</sub> enthält Muster  $\mathbf{p} = \{ A \ B \}$ 

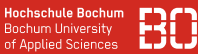

#### **Allgemein: Wann ist ein Muster häufig?**

Sei D eine Datenbank mit Transaktionen. Der *support* eines Musters *p* in einer Datenbank D ist

$$
support(p) = \frac{|\{ t \in \mathcal{D} \mid p \subseteq t \}|}{|\mathcal{D}|}.
$$

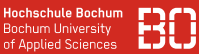

#### **Allgemein: Wann ist ein Muster häufig?**

Sei D eine Datenbank mit Transaktionen. Der *support* eines Musters *p* in einer Datenbank D ist

$$
support(p) = \frac{|\{ t \in \mathcal{D} \mid p \subseteq t \}|}{|\mathcal{D}|}.
$$

Muster *p* ist häufig, wenn *support*(*p*) > *mins*, d.h.

- es taucht in *min<sup>s</sup>* % aller Transaktionen auf
- Parameter *min<sup>s</sup>* vom Benutzer gewählt
- *min<sup>s</sup>* ist der minimale Support

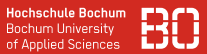

#### **Wie finden wir häufige Muster?**

Sei D die Datenbank mit Transaktionen **t***<sup>i</sup>* und jedes **t***<sup>i</sup>* ⊆ **S** eine Menge von Symbolen aus  $S = \{s_1, \ldots, s_k\}.$ 

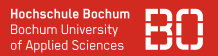

#### **Wie finden wir häufige Muster?**

Sei D die Datenbank mit Transaktionen **t***<sup>i</sup>* und jedes **t***<sup>i</sup>* ⊆ **S** eine Menge von Symbolen aus  $S = \{s_1, \ldots, s_k\}.$ 

Menge aller möglichen Teilmengen von **S** ist die Potenzmenge

$$
\mathcal{P}(\textbf{S}) = \{\{\}, \{s_1\}, \{s_2\}, \ldots, \{s_1, s_2\}, \ldots, \{s_1, \ldots, s_k\}\}
$$

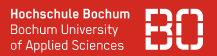

#### **Wie finden wir häufige Muster?**

Sei D die Datenbank mit Transaktionen **t***<sup>i</sup>* und jedes **t***<sup>i</sup>* ⊆ **S** eine Menge von Symbolen aus  $S = \{s_1, \ldots, s_k\}.$ 

Menge aller möglichen Teilmengen von **S** ist die Potenzmenge

$$
\mathcal{P}(\textbf{S}) = \{ \{ \}, \{ s_1 \}, \{ s_2 \}, \ldots, \{ s_1, s_2 \}, \ldots, \{ s_1, \ldots, s_k \} \}
$$

Wir müssen die Häufigkeit aller Teilmengen aus P(**S**) zählen!

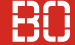

#### **Potenzmenge als Teilmengen-Verbund**

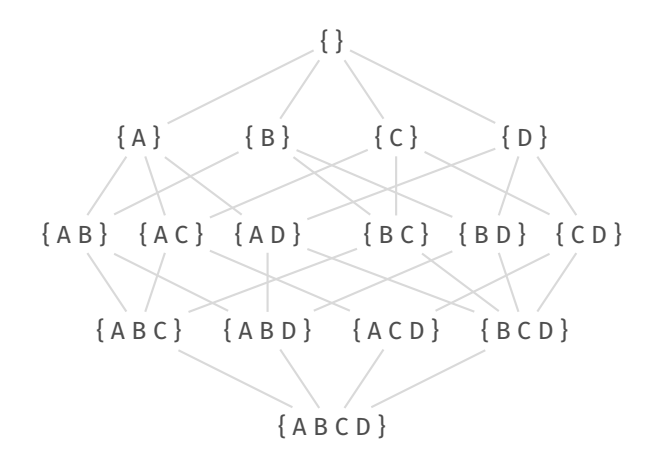

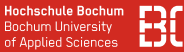

#### **Problem: Größe der Potenzmenge ist exponentiell**

 $|\mathcal{P}(\mathsf{S})|=2^{|\mathsf{S}|}$ 

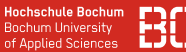

#### **Problem: Größe der Potenzmenge ist exponentiell**

$$
|\mathcal{P}(\textbf{S})|=2^{|\textbf{S}|}
$$

#### **Beispiel:**

• Ein Online-Shop hat 10 Produkte: 1024 Teilmengen

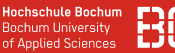

### **Problem: Größe der Potenzmenge ist exponentiell**

$$
|\mathcal{P}(\textbf{S})|=2^{|\textbf{S}|}
$$

#### **Beispiel:**

- Ein Online-Shop hat 10 Produkte: 1024 Teilmengen
- Ein Online-Shop hat 100 Produkte: 1267650600228229401496703205376 Teilmengen

**Welcher Shop hat nur 100 Produkte?**

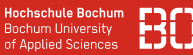

#### **Idee: Häufigkeit ist monoton fallend**

Wenn eine Menge **t** nicht häufig ist, ist jede Menge **p**, die **t** enthält, ebenfalls nicht häufig.

**Hochschule Bochum Bochum University** of Applied Sciences

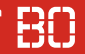

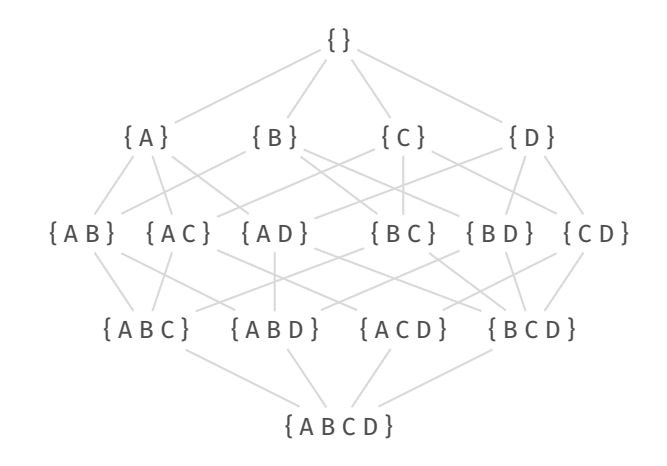

**Hochschule Bochum Bochum University** of Applied Sciences

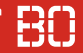

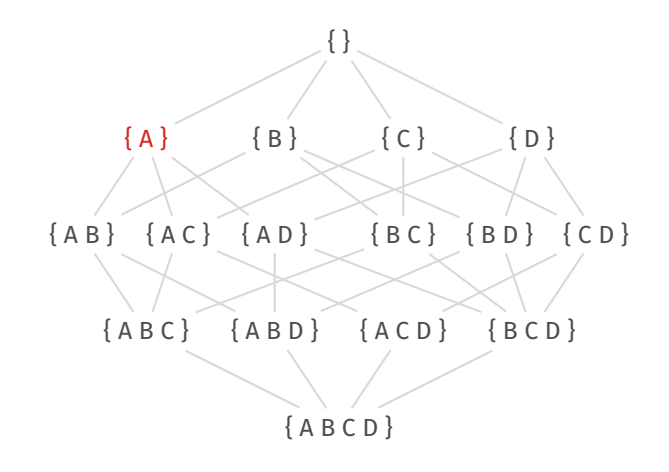

**Hochschule Bochum Bochum University** of Applied Sciences

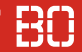

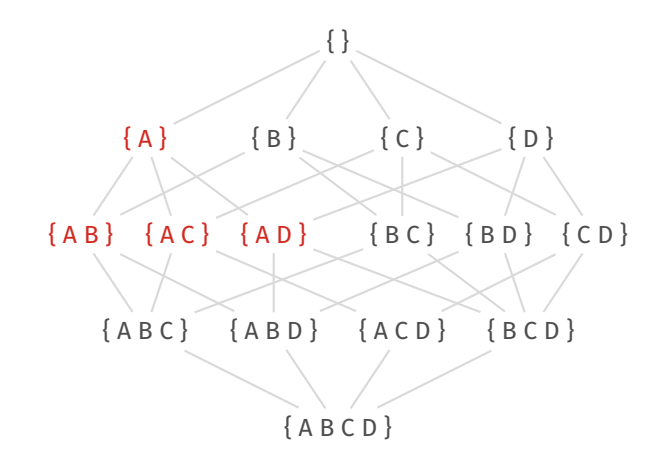

**Hochschule Bochum Bochum University** of Applied Sciences

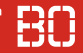

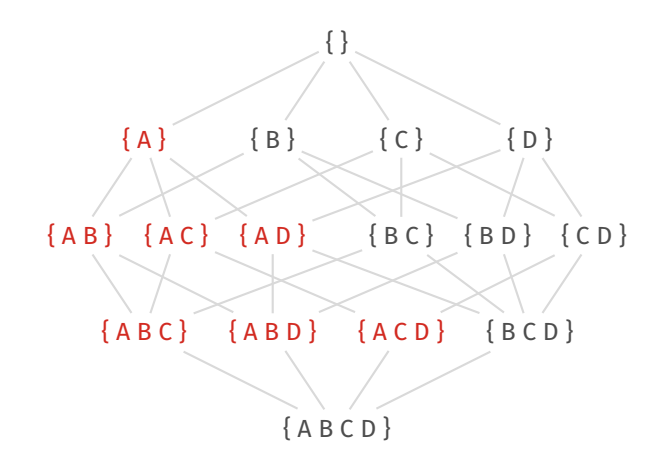

**Hochschule Bochum Bochum University** of Applied Sciences

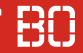

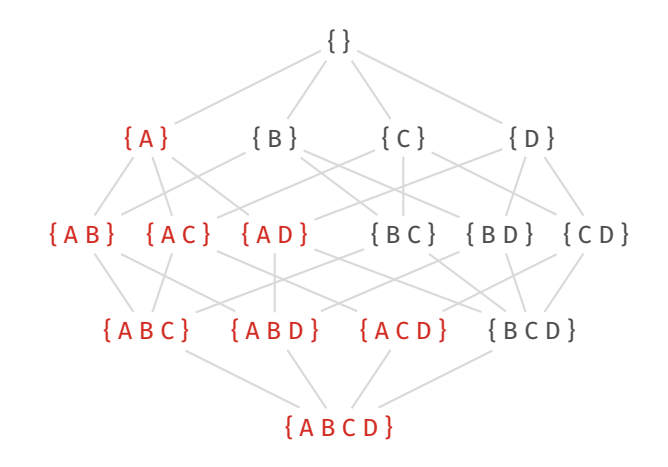

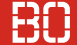

#### **Der Apriori Algorithmus**

1. Sei  $k = 1$ .

Bilde die k-Elementigen Teilmengen *L<sup>k</sup>* über **S** und zähle ihre Häufigkeit.

- 2. Bilde aus den häufigen *k*-elementigen Mengen die möglichen (*k* + 1)-Mengen *Lk*+<sup>1</sup>
- 3. Zähle die Häufigkeit der *Lk*+<sup>1</sup> -Mengen in D
- 4. Wenn  $L_{h+1}$  noch häufige Mengen enthält, setze  $k := k + 1$  und wiederhole ab Schritt 2. andernfalls: Stopp.

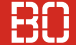

#### **Der Apriori Algorithmus**

- In SciKit Learn leider nicht enthalten
- Modul mlxtend enthält Apriori Implementierung

## **Zusätzlich**

- One-Hot-Encoder um Transaktionstabelle (0, 1 pro Symbol) zu erzeugen
- Funktioniert auch mit CountVectorizer (vgl. Text-Clustering: DataScience 2, 5. Vorlesung)

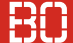

#### **Beispiel:**

```
import pandas as pd
from mlxtend.frequent_patterns import apriori
# Transaktionen laden (pro Artikel 1 Spalte mit 0/1)
txs = pd.read_csv('Kurse/DataScience2/data/
                              transactions.csv')
# Apriori-Algorithmus anwenden:
result = apriori(txs, min_support=0.02,
                 use colnames=True)
# Ergebnis ist wieder ein DataFrame Objekt!
```
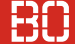

#### **Beispiel: (Ergebnis)**

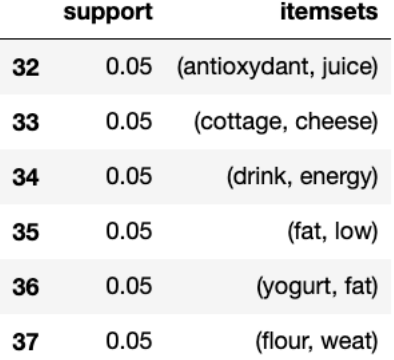

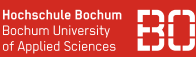

#### **Alternative zu Apriori-Algorithmus**

- Apriori-Algorithmus basiert auf *Kandidatengenerierung*
- u.U. recht langsam, viele DB-Iterationen
- **FP-Growth** ist alternativer Algorithmus
- Nutzt Kompakte Repräsentation der Datenbank
- nur 2 Iterationen auf DB, danach in-Memory

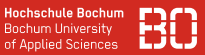

#### **Häufige Mengen - was nun?**

Angenommen, wir haben unsere häufigen Mengen gefunden:

**Support Itemsets**

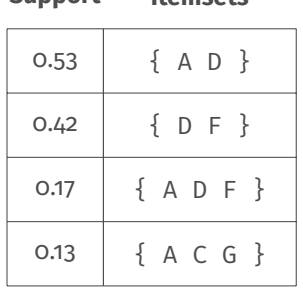

# <span id="page-32-0"></span>**Assoziationsregeln**

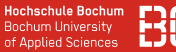

#### **Assoziationsregeln – Wenn-Dann**

Regeln der Art

#### **x** → **y**

wobei **x** und **y** jeweils Mengen von Symbolen aus **S** sind.

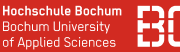

## **Assoziationsregeln – Wenn-Dann**

Regeln der Art

**x** → **y**

wobei **x** und **y** jeweils Mengen von Symbolen aus **S** sind.

#### **Wie häufig kommt die Regel in der Datenbank vor?**

Für Assoziationsregeln aus einer Datenbank  $D$  ist der Support:

$$
\textit{support}(x \rightarrow y) = \frac{\textit{support}(x \cup y)}{|\mathcal{D}|}
$$

#### **Beispiel:**

### Kunden, die Brot und Eier gekauft haben, haben auch Milch gekauft.

Dies läßt sich als Regel formulieren:

 $\{$  Brot, Eier  $\} \rightarrow \{$  Milch  $\}$ 

#### **Beispiel:**

Kunden, die Brot und Eier gekauft haben, haben auch Milch gekauft.

Dies läßt sich als Regel formulieren:

$$
\{ \text{ Brot, Eier } \} \rightarrow \{ \text{ Milch } \}
$$

Der Support der Regel ist:

`\n\n support({\n Brot, Eier, Milch })\n 
$$
|D|
$$
\n\n`

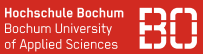

#### **Regeln aus häufigen Mengen erzeugen**

#### Regeln werden aus den häufigen Mengen erzeugt. Die Menge

$$
\{ A B C \}
$$

führt zu den Regeln

$$
\{ A B \} \rightarrow \{ C \}
$$
  

$$
\{ A C \} \rightarrow \{ B \}
$$
  

$$
\{ B C \} \rightarrow \{ A \}
$$

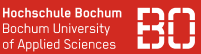

#### **Regeln aus häufigen Mengen erzeugen**

Regeln werden aus den häufigen Mengen erzeugt. Die Menge

$$
\{ A B C \}
$$

führt zu den Regeln

$$
\{ A B \} \rightarrow \{ C \}
$$
  

$$
\{ A C \} \rightarrow \{ B \}
$$
  

$$
\{ B C \} \rightarrow \{ A \}
$$

#### **Das führt zu sehr vielen Regeln! Welche sind davon relevant?**

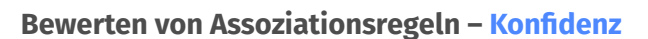

Wenn **x** gilt – wie häufig gilt dann auch **y**?

$$
conf(\mathbf{x} \rightarrow \mathbf{y}) = \frac{support(\mathbf{x} \cup \mathbf{y})}{support(\mathbf{x})}
$$

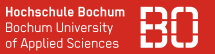

**Hochschule Bochum Bochum University** of Applied Sciences

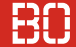

#### **Beispiel: Konfidenz**

Sei  $|\mathcal{D}| = 100$ .

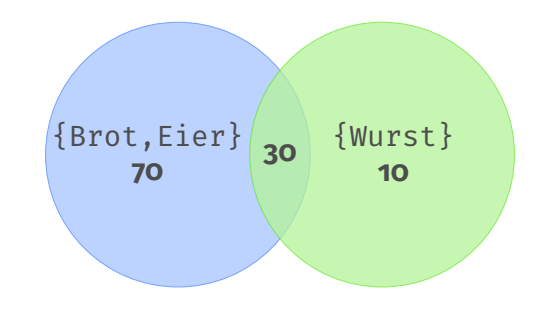

support( { Brot,Eier,Wurst } ) support({  $\frac{\text{Brot},\text{Eier},\text{wurst}}{\text{Brot},\text{Eier}}$ }) =  $\frac{0.3}{0.7} \simeq$  0.428

**Hochschule Bochum Bochum University** of Applied Sciences

## **Problem: Was ist mit sehr populären Artikeln?**

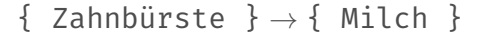

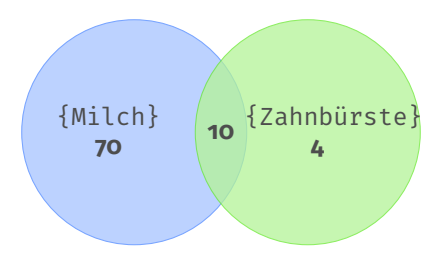

**Hochschule Bochum Bochum University** of Applied Sciences

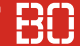

#### **Problem: Was ist mit sehr populären Artikeln?**

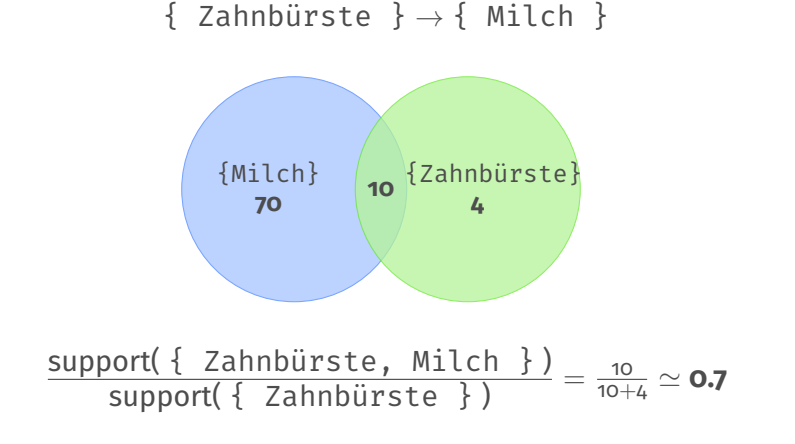

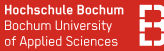

#### **Problem: Was ist mit sehr populären Artikeln?**

*conf*( $\{$  Zahnbürste  $\} \rightarrow \{$  Milch  $\}$ ) = **0.7** 

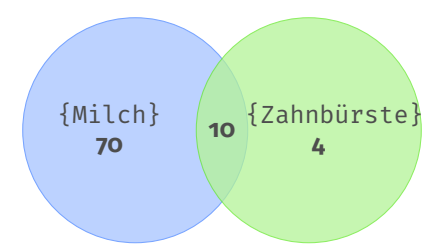

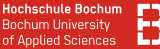

#### **Problem: Was ist mit sehr populären Artikeln?**

*conf*( $\{$  Zahnbürste  $\} \rightarrow \{$  Milch  $\}$ ) = **0.7** 

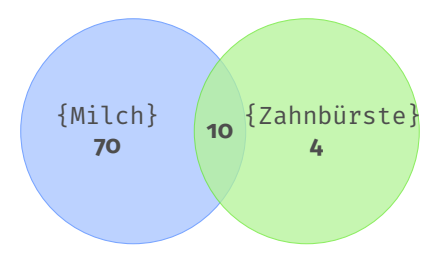

### **Wie aussagekräftig ist die hohe Konfidenz für** { Zahnbürste } → { Milch }**?**

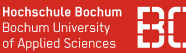

#### **Lift Kriterium**

"Das Lift Kriterium gibt die Steigerung der Wahrscheinlichkeit für **y** an, wenn **x** gilt."

$$
lift(\mathbf{x} \rightarrow \mathbf{y}) = \frac{support(\mathbf{x} \rightarrow \mathbf{y})}{support(\mathbf{x}) \cdot support(\mathbf{y})}
$$

**Interpretation:**

 $lift(x \rightarrow y) > 1 \Rightarrow x, y \text{ sind positive korreliert}$  $lift(x \rightarrow y) < 1 \Rightarrow x, y \text{ sind negativ korreliert}$  $lift(x \rightarrow y) = 1 \Rightarrow x, y \text{ sind unabhängig}$ 

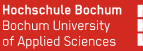

#### **Assoziationsregeln in Python**

- Modul mlxtend ermöglich Generieren von Regeln
- Häufige Mengen vorab mit z.B. Apriori berechnen

```
from mlxtend.frequent_patterns import
                              association_rules
# haeufige Mengen berechnen...
freq patterns = apriori(...)
# Regeln generieren:
rules = association_rules(freq_patterns,
                          metric="confidence",
                          min threshold=0.7)
```